## **МИНИСТЕРСТВО ОБРАЗОВАНИЯ И НАУКИ РОССИЙСКОЙ ФЕДЕРАЦИИ**

Федеральное государственное бюджетное образовательное учреждение высшего образования

# **«ТЮМЕНСКИЙ ИНДУСТРИАЛЬНЫЙ УНИВЕРСИТЕТ» ТОБОЛЬСКИЙ ИНДУСТРИАЛЬНЫЙ ИНСТИТУТ (ФИЛИАЛ)**

Кафедра электроэнергетики

# **УТВЕРЖДАЮ:**

Председатель СПН О.Н. Кузяков «31» августа 2019 г.

#### **РАБОЧАЯ ПРОГРАММА**

для обучающихся наборов с 2019 г

**дисциплина «Теория нелинейных цепей» направление 15.03.04 «Автоматизация технологических процессов и производств» профиль «Автоматизация технологических процессов и производств в нефтяной и газовой промышленности» квалификация бакалавр программа академического бакалавриата форма обучения очная**\**заочная курс 2\3 семестр 4\5**

Контактная работа 54\16 ак.ч часа, в т.ч.: Лекции – 36\8 ак.ч Практические занятия – не предусмотрены Лабораторные занятия – 18\8 ак.ч Самостоятельная работа – 126\164 ак.ч, в т.ч.: Контрольная работа – -\20 ак.ч др. виды самостоятельной работы – 126\144 ак.ч Вид промежуточной аттестации: Зачет – 4\5 семестр Общая трудоемкость 180 ак.ч, 5 з.е.

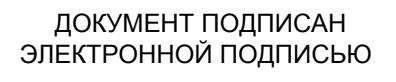

Тобольск 2019 Сертификат: 2026062FC6FB7E4F1F37670D47CAB35B Владелец: Клочков Юрий Сергеевич Действителен: с 09.02.2024 до 04.05.2025

Рабочая программа разработана в соответствии требованиям Федерального государственного образовательного стандарта по направлению подготовки 15.03.04 «Автоматизация технологических процессов и производств», утвержденный приказом Министерства образования и науки Российской Федерации от 12 марта 2015 года №200.

Рабочая программа рассмотрена на заседании кафедры электроэнергетики

Протокол №19 от «31» августа 2019 г.

И.о. заведующий кафедрой Г.В. Иванов

СОГЛАСОВАНО:

«31» августа 2019 г.

Зав. выпускающей кафедрой О.Н. Кузяков

Рабочую программу разработал:

старший преподаватель «ЖУ Н.Н. Петухова

#### **1. Цели и задачи дисциплины**

**Цель**: дать обучающимся теоретические знания и практические навыки по методике расчета электрических цепей как с линейными, так и с нелинейными элементами в составе.

#### **Задачи**:

i,

- ознакомление с возможностями применения теории нелинейных цепей для решения прикладных задач;
- изучение принципов применения различных методов расчета в методике исследования.

#### **2. Место дисциплины в структуре ООП**

Дисциплина «Теория нелинейных цепей» относится к профессиональному циклу дисциплин вариативной части.

Для полного усвоения данной дисциплины обучающиеся должны знать следующие разделы ФГОС: «Математика», «Физика», «Электротехника».

Знания по дисциплине «Теория нелинейных цепей» необходимы обучающимся данного направления для усвоения знаний по следующим дисциплинам: «Теория автоматического управления», «Моделирование систем и процессов».

#### **3. Требования к результатам освоения дисциплины**

Процесс изучения дисциплины направлен на формирование следующих компетенций:

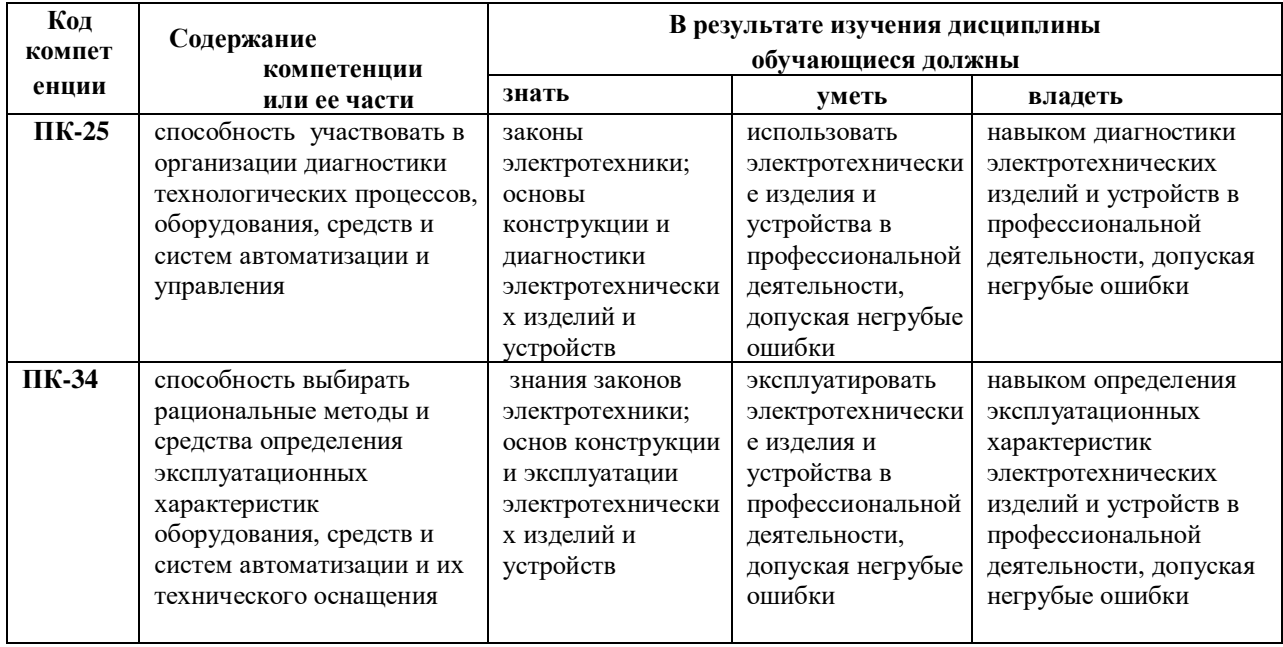

# **4. Содержание дисциплины**

# **4.1. Содержание разделов и тем дисциплины**

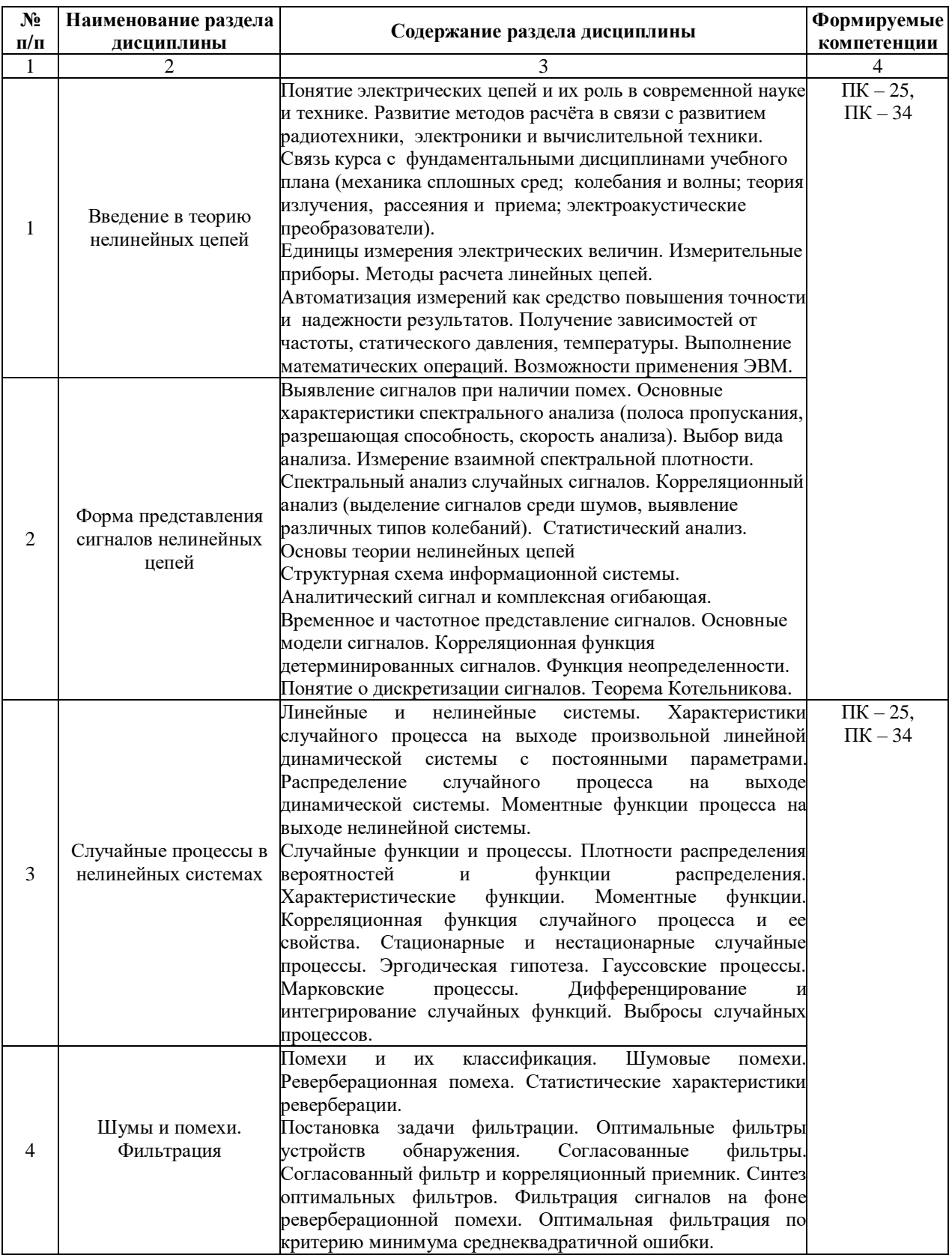

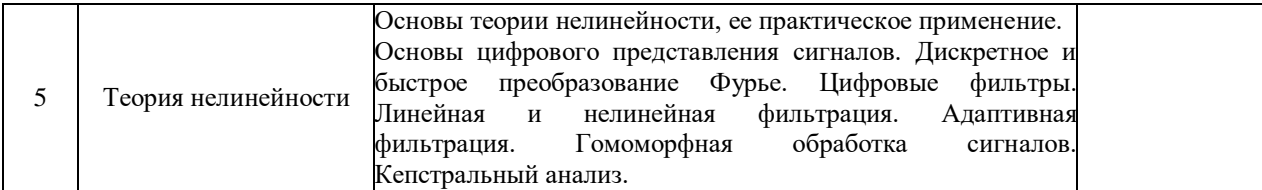

# **4.2 Разделы дисциплины и междисциплинарные связи с обеспечиваемыми**

#### **(последующими) дисциплинами**

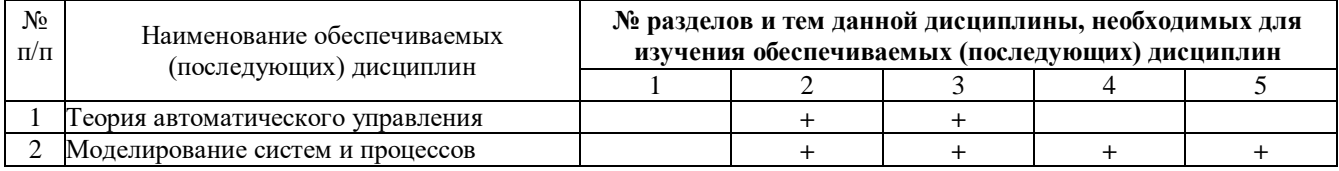

# **4.3. Разделы (модули) и темы дисциплин и виды занятий**

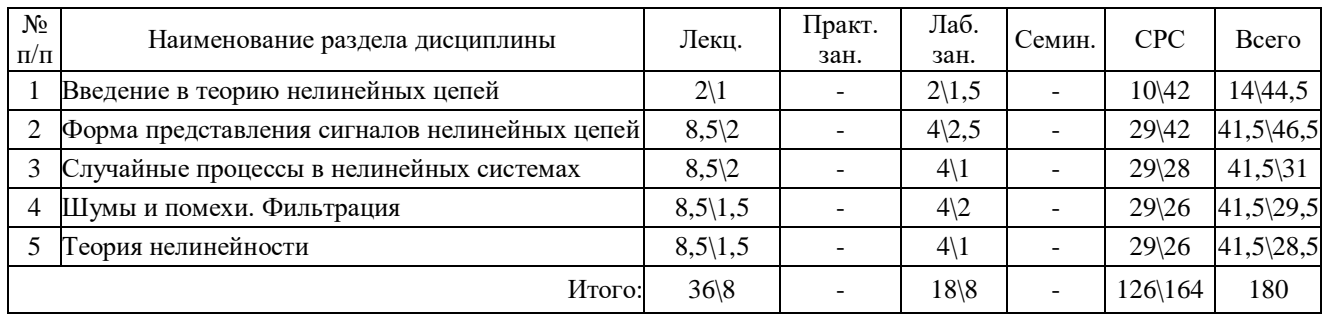

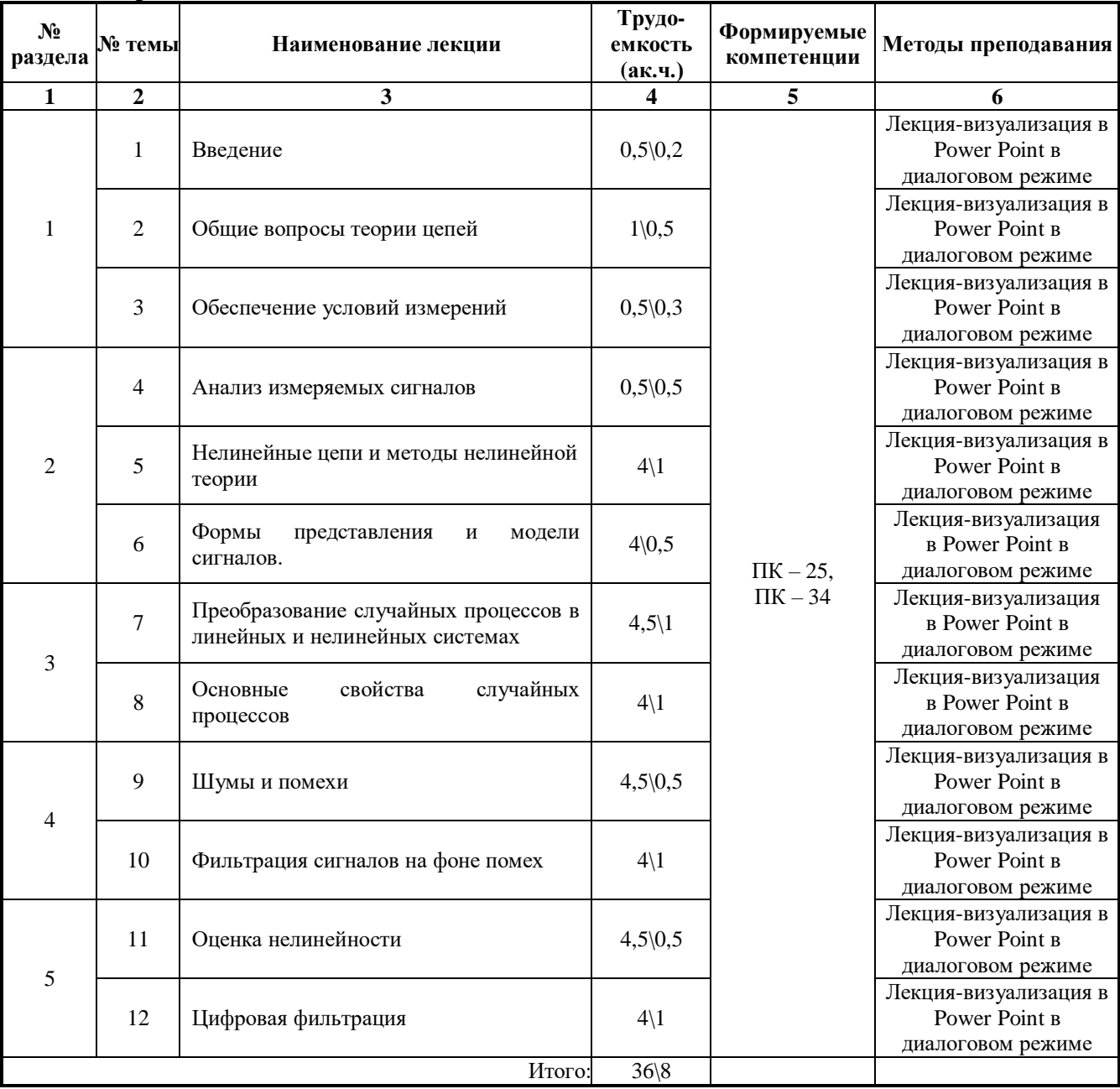

# **4.4.Содержание лекционных занятий**

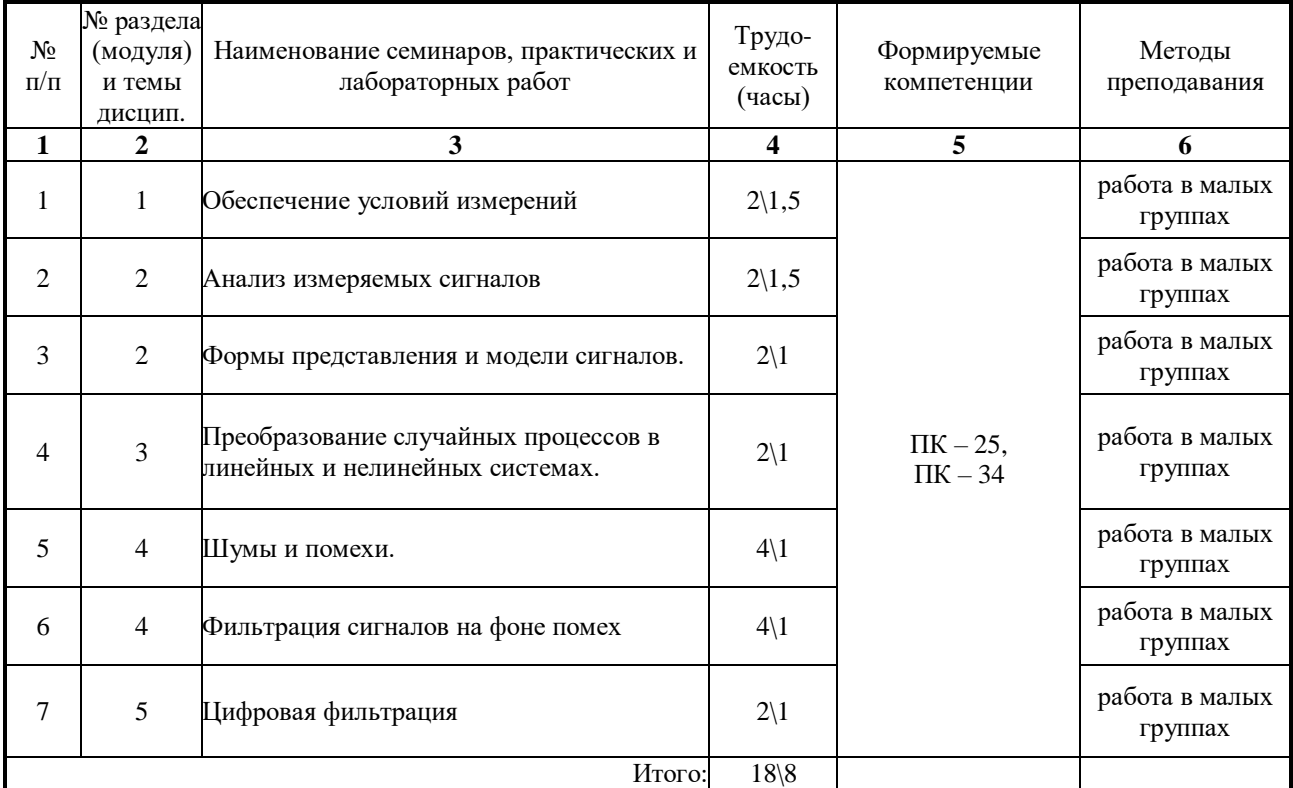

# **6. Перечень тем практических занятий и лабораторных работ 6.1 Перечень тем лабораторных работ**

# **7.Перечень для самостоятельной работы обучающихся**

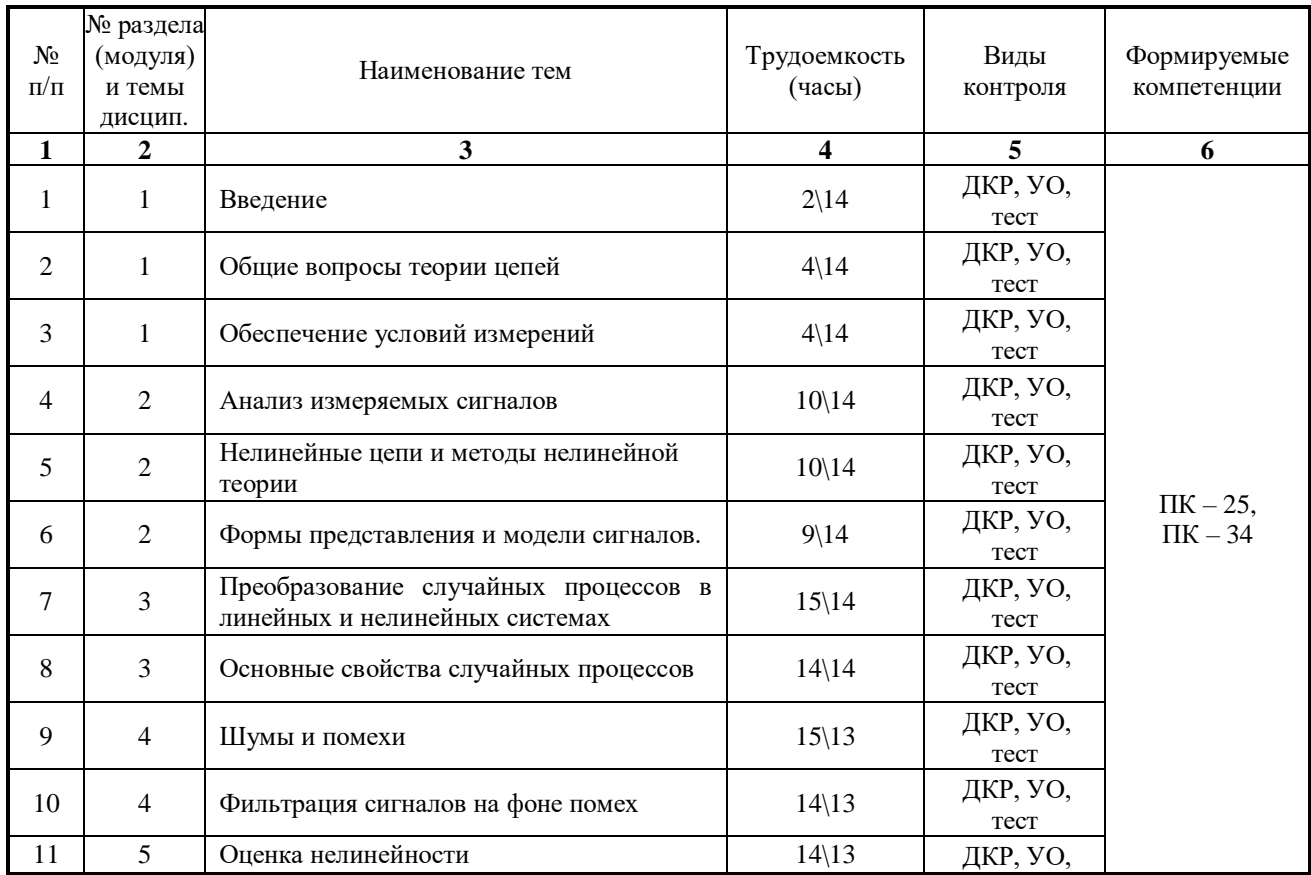

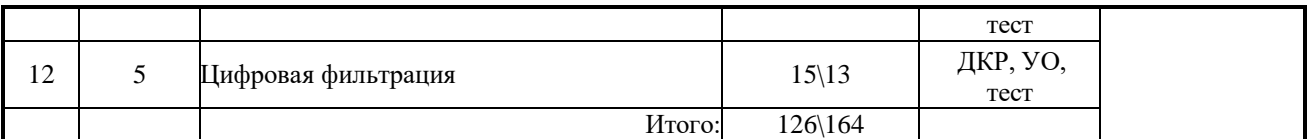

#### **8. Примерная тематика курсовых проектов**

учебным планом не предусмотрены

#### **9.Тематика контрольных работ (для заочной формы обучения)**

- 1. Нелинейные цепи переменного тока
- 2. Нелинейные резисторы, индуктивные и емкостные элементы
- 3. Катушка со стальным сердечником
- 4. Потери энергии в сердечнике катушки
- 5. Вихревые токи в сердечнике катушки
- 6.Потери на гистерезисе
- 7. Явление феррорезонанса

#### 8. Феррорезонансы в последовательных и параллельных цепях

#### **9.Оценка результатов освоения учебной дисциплины**

В филиале реализуется рейтинговая система оценки знаний обучающихся. Оценивание учебной деятельности обучающегося производится в соответствии с действующей рейтинговой шкалой (на момент разработки программы).

## Распределение баллов по дисциплине для обучающихся очной формы 4 семестр

Таблица 1

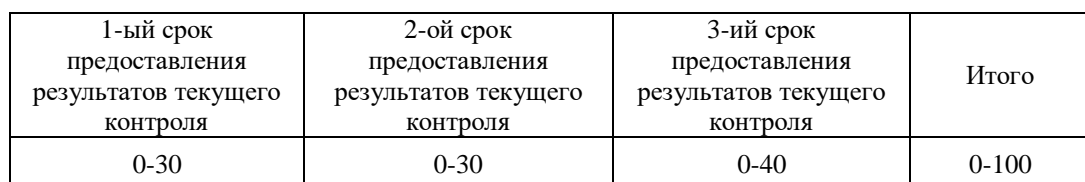

## Таблица 2

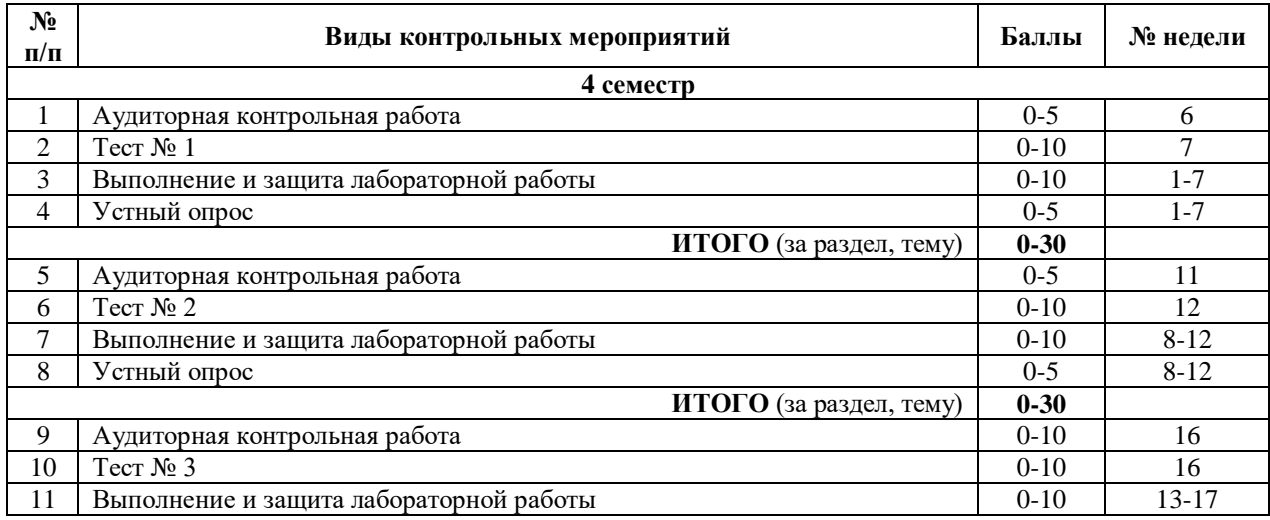

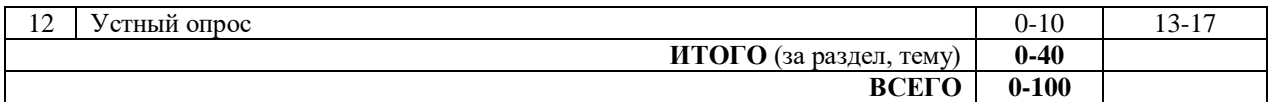

#### Распределение баллов по дисциплине для обучающихся заочной формы 5 семестр

# Таблица 4

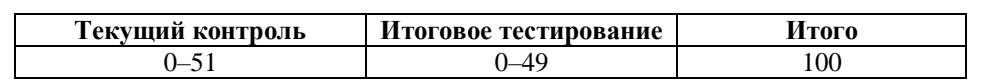

Таблица 5

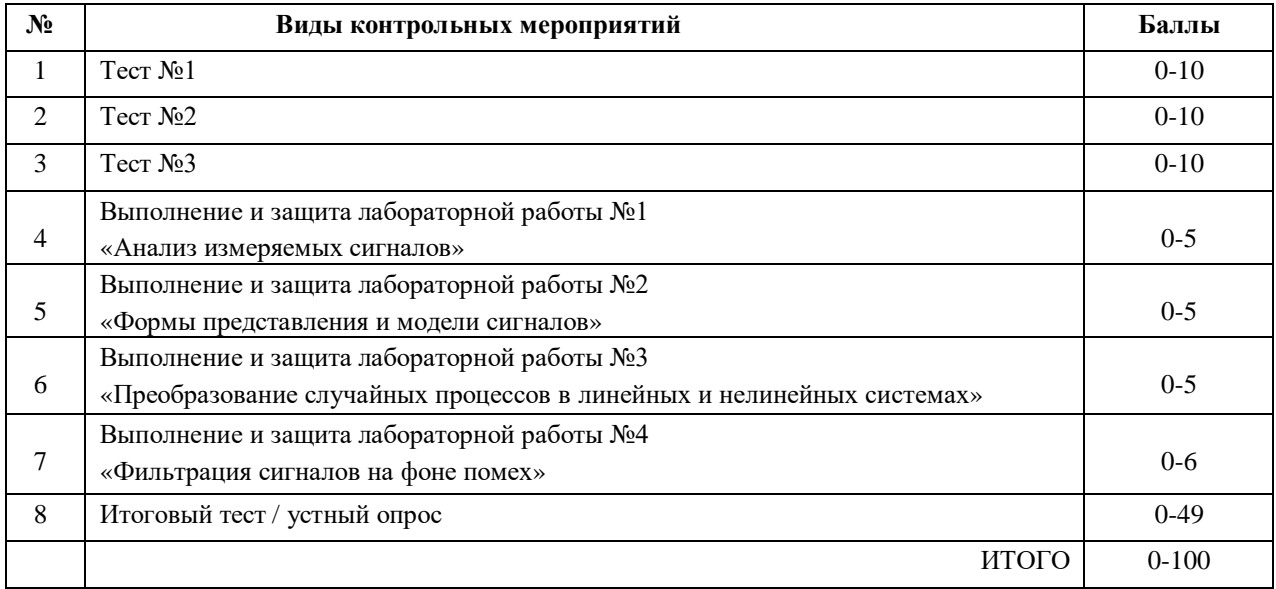

## **10. Учебно-методическое и информационное обеспечение дисциплины 10.1 Карта обеспеченности дисциплины учебной и учебно-методической литературой на 2019-2020 уч. г.**

Учебная дисциплина Теория нелинейных цепей

# Кафедра Электроэнергетики

Направление подготовки 15.03.04 «Автоматизация технологических процессов и производств»

Профиль подготовки «Автоматизация технологических процессов и производств в нефтяной и газовой промышленности»

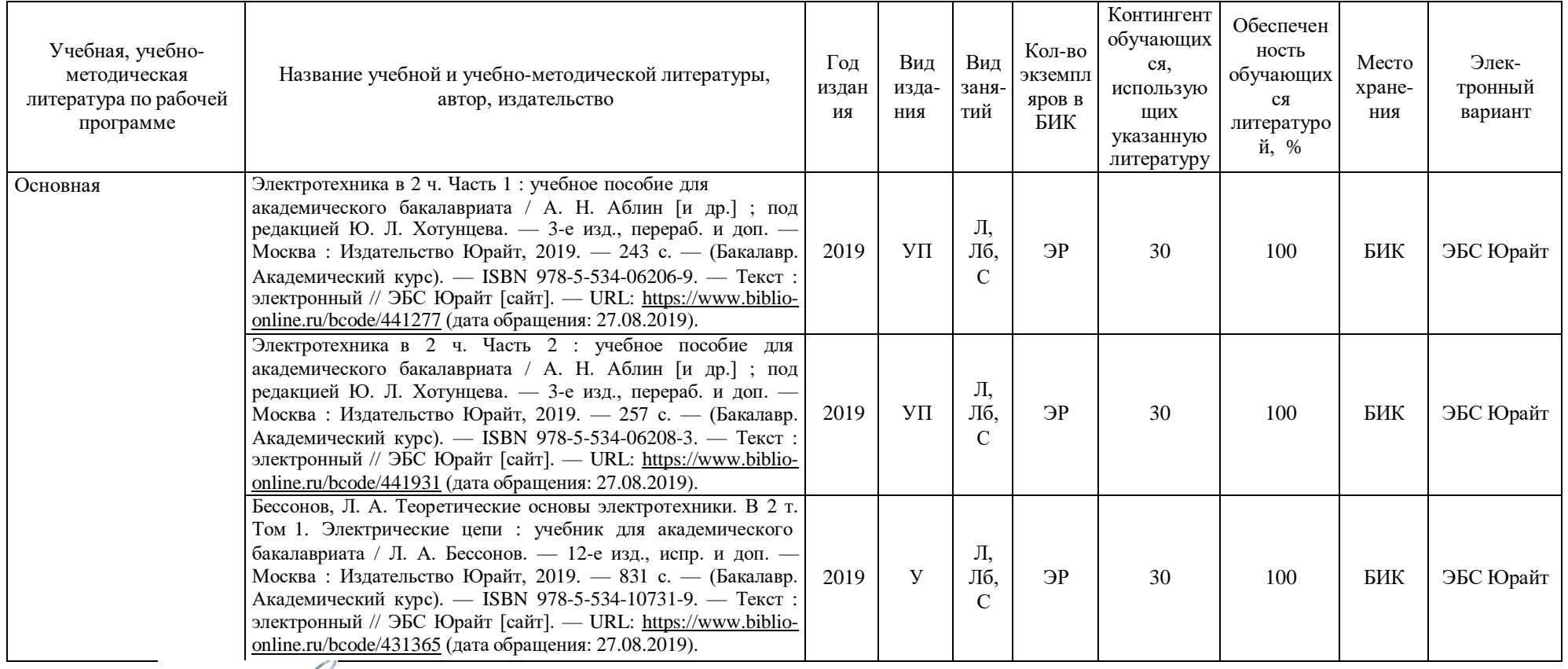

Зав. кафедрой Иванов Г.В. Иванов «30» августа 2019 г.

# **10.2 Базы данных, информационно-справочные и поисковые системы**

- 1. <http://educon.tsogu.ru/> Система поддержки дистанционного обучения
- 2. <http://www.i-exam.ru/> Интернет тестирование в сфере образования
- $\frac{2.3}{2.4}$ . http://studentlibrary.ru/ ЭБС «Консультант студента»

#### **11. Материально-техническое обеспечение дисциплины**

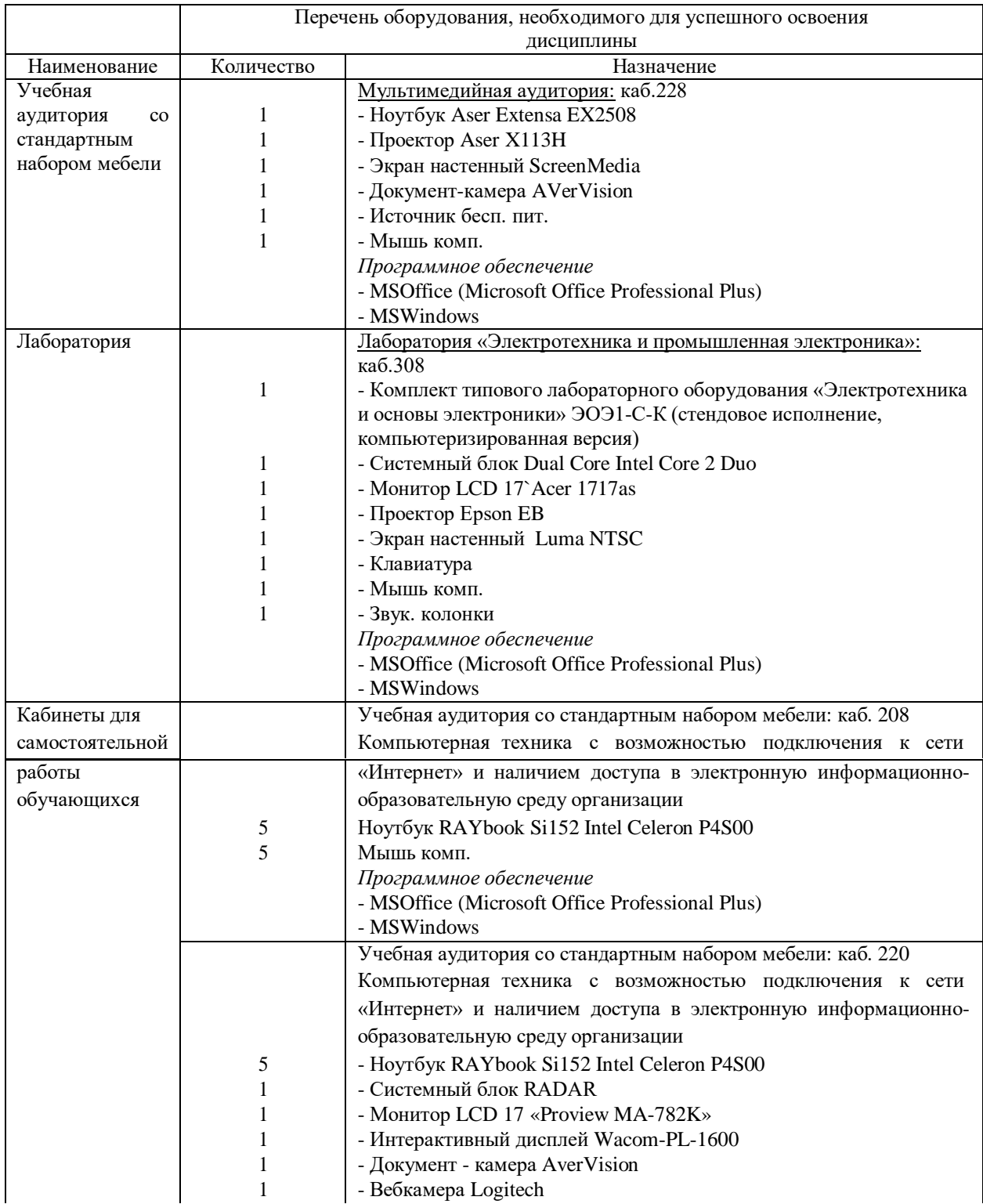

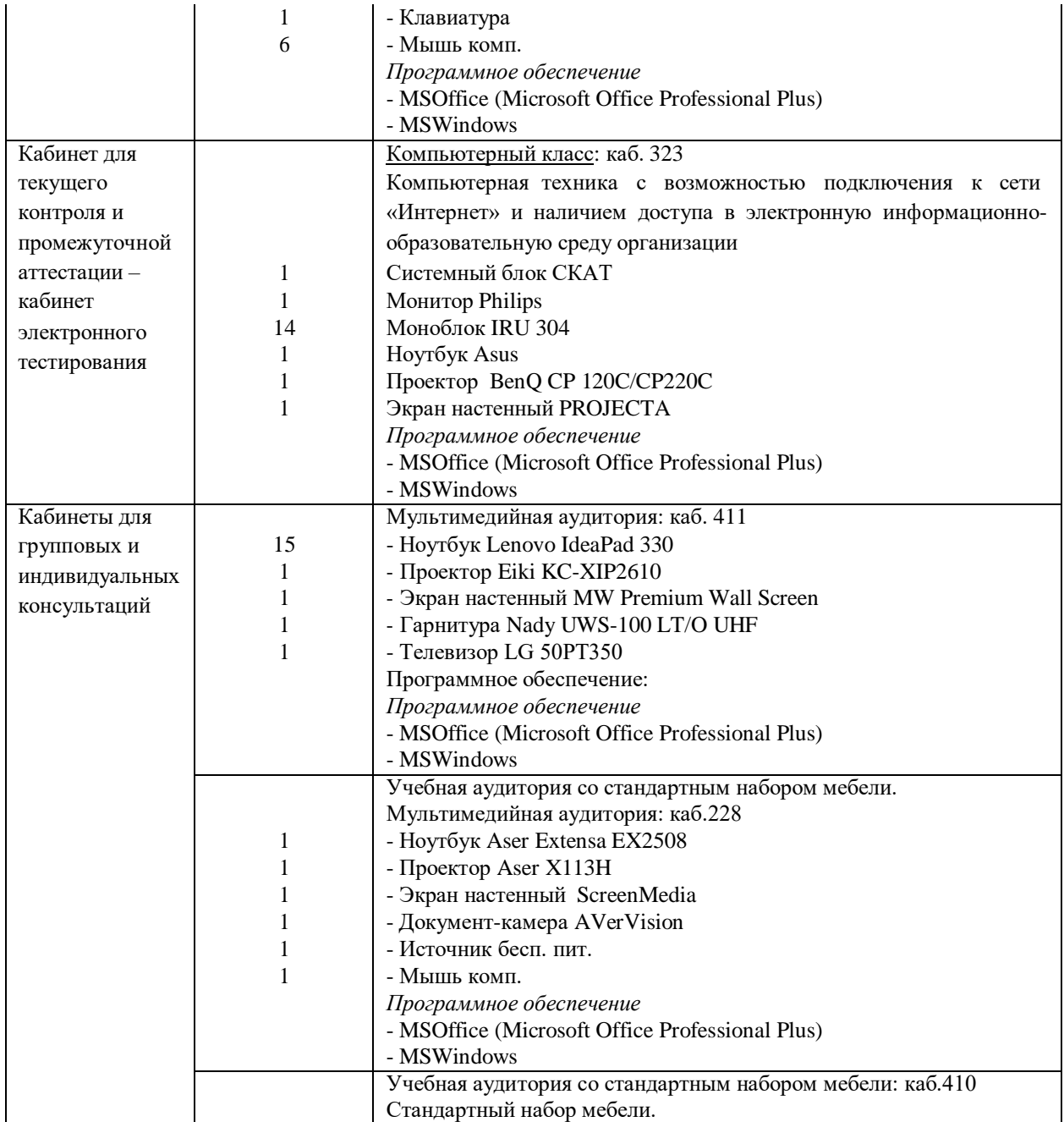

## **Приложение 1 Планируемые результаты обучения для формирования компетенции и критерии их оценивания**

Дисциплина Теория нелинейных цепей

направление подготовки 15.03.04 «Автоматизация технологических процессов и производств»

профиль «Автоматизация технологических процессов и производств в нефтяной и газовой промышленности»

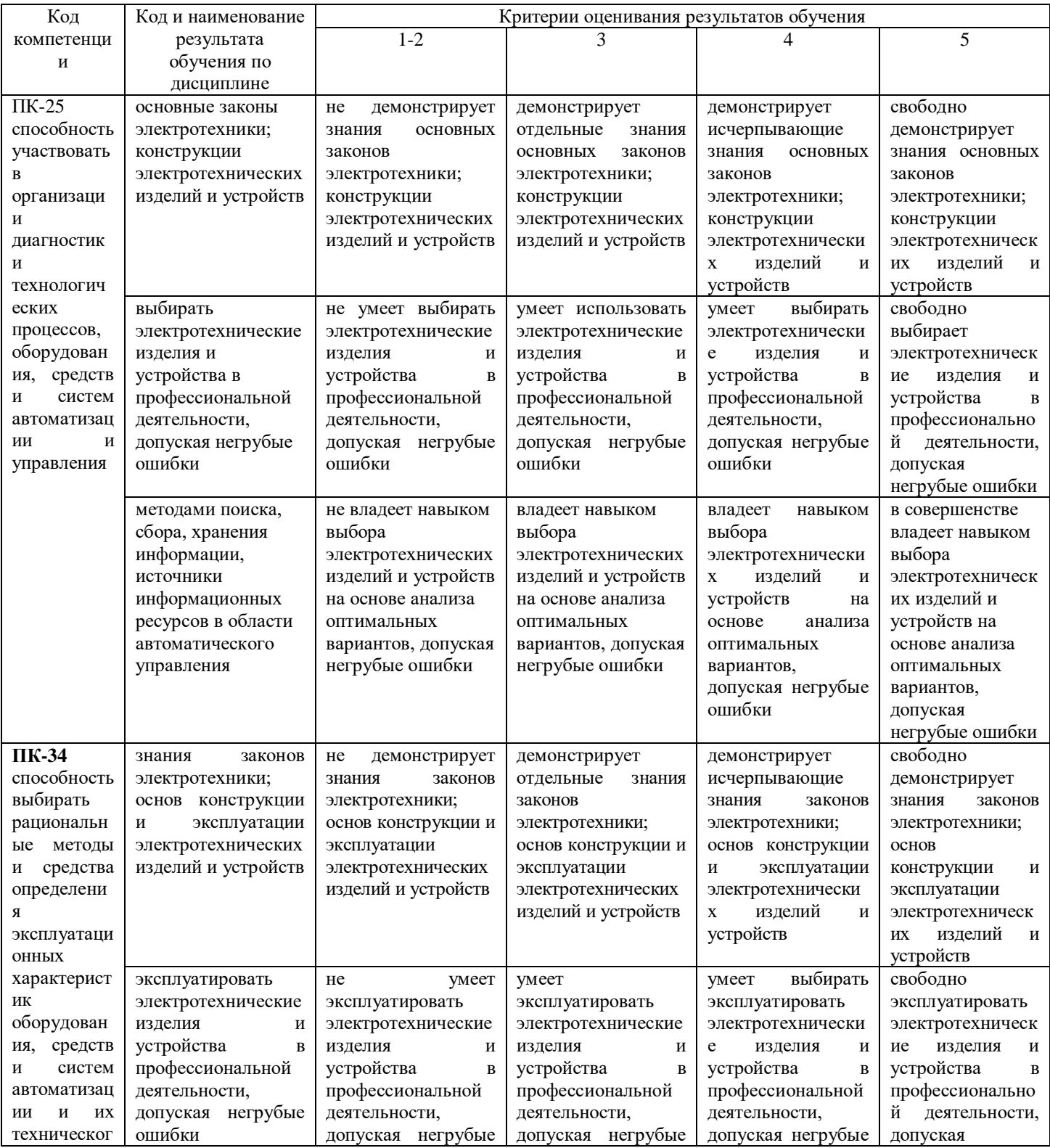

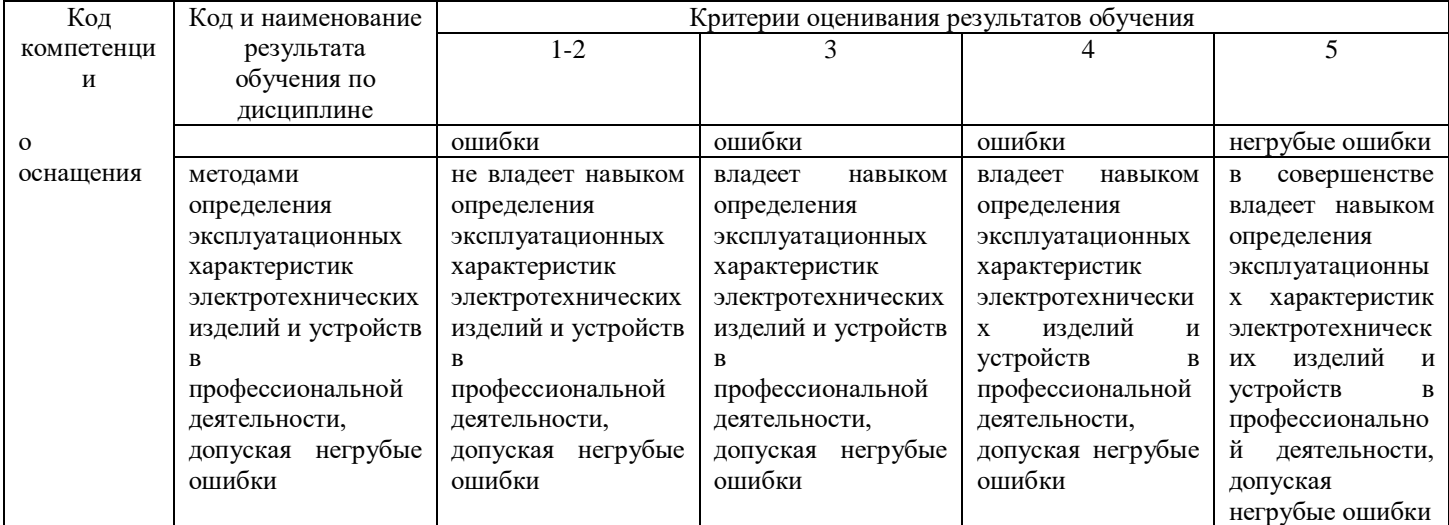

#### Дополнения и изменения к рабочей учебной программе по дисциплине «Теория нелинейных цепей» на 2019-2020 учебный год

Обновления внесены в следующие разделы рабочей программы учебной дисциплины:

1. карта обеспеченности дисциплины учебной и учебно-методической литературой  $($ п.10.1);

2. базы данных, информационно-справочные и поисковые системы (п.10.2);

3. материально-техническое обеспечение дисциплины не обновляется в 2019-2020 учебном году (п. 11).

Дополнения и изменения внес:

доцент, к.т.н. *Алексеев* Г.В. Иванов

Дополнения (изменения) в рабочую учебную программу рассмотрены и одобрены на заседании кафедры ЭЭ.

Протокол № 15 от «30» августа 2019 г.

Зав. кафедрой ЭЭ Несколь Г.В. Иванов

#### Дополнения и изменения к рабочей учебной программе по дисциплине «Теория нелинейных цепей» на 2019-2020 учебный год

Обновления внесены в методы преподавания, в связи с переходом на обучение в электронной информационно-образовательной среде. Основной упор делается на самостоятельную работу обучающихся (работа в электронной системе поддержки учебного процесса Educon), корреспондентский метод (обмен информацией, заданиями, результатами по электронной почте), лекции on-line, метод проектов.

Дополнения и изменения внес:

доцент, к.т.н. *Невышев* Г.В. Иванов

Дополнения (изменения) в рабочую учебную программу рассмотрены и одобрены на заседании кафедры ЭЭ.

Протокол № 11 от «27» марта 2020 г.

Зав. кафедрой ЭЭ Невелев Г.В. Иванов

#### Дополнения и изменения к рабочей учебной программе по дисциплине «Теория нелинейных цепей» на 2020-2021 учебный год

Обновления внесены в следующие разделы рабочей программы учебной дисциплины:

1. Карта обеспеченности дисциплины учебной и учебно-методической литературой  $($ п. 10.1).

2. Базы данных, информационно-справочные и поисковые системы (п. 10.2).

3. Материально-техническое обеспечение дисциплины (п. 11).

a. В случае организации учебной деятельности в электронной информационнообразовательной среде университета в условиях предупреждения распространения новой короновирусной инфекции (COVID-19) обновления вносятся в методы преподавания: корреспондентский метод (обмен информацией, заданиями, результатами в электронной системе поддержки учебного процесса Educon и по электронной почте). Учебные занятия (лекции, практические занятия, лабораторные работы) проводятся в режиме on-line (на платформе ZOOM, в системе EDUCON2 и др.), лабораторные работы проводятся в форме виртуальных лабораторных работ. Самостоятельная работа обучающихся осуществляется в электронной системе поддержки учебного процесса EDUCON2.

б. обновления вносятся обновления в п. 9. Оценка результатов освоения учебной дисциплины

#### Распределение баллов по дисциплине для обучающихся заочной формы 4 семестр

Таблица 4

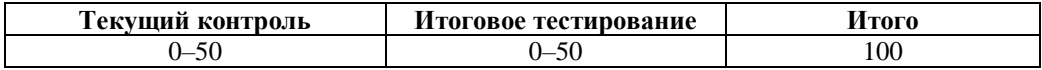

Таблица 5

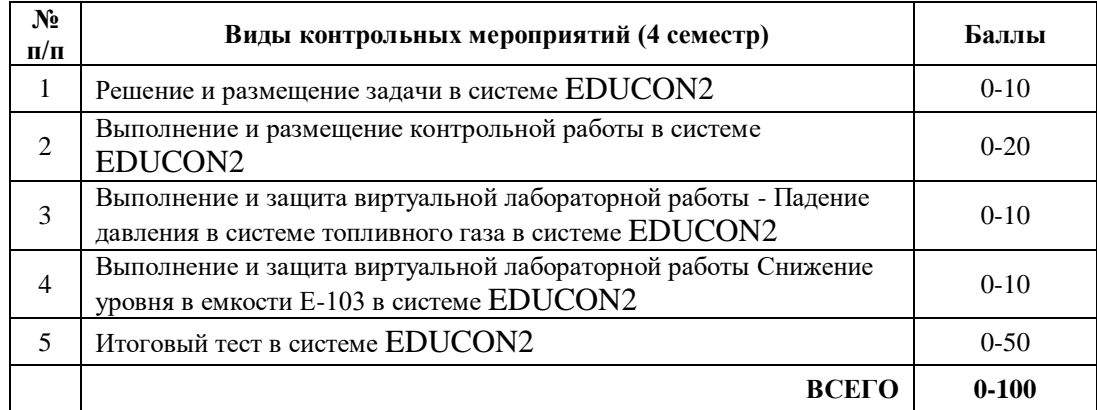

Дополнения и изменения внес:

Дополнения (изменения) в рабочую учебную программу рассмотрены и одобрены на заседании кафедры ЭЭ.

Протокол № 14 от «11» июня 2020 г.

Зав. кафедрой ЭЭ Несколь Г.В. Иванов

# **10.1 Карта обеспеченности дисциплины учебной и учебно-методической литературой на 2020-2021 уч. г.**

Учебная дисциплина Теория нелинейных цепей

Кафедра Электроэнергетики

Направление подготовки 15.03.04 «Автоматизация технологических процессов и производств»

Профиль подготовки «Автоматизация технологических процессов и производств в нефтяной и газовой промышленности»

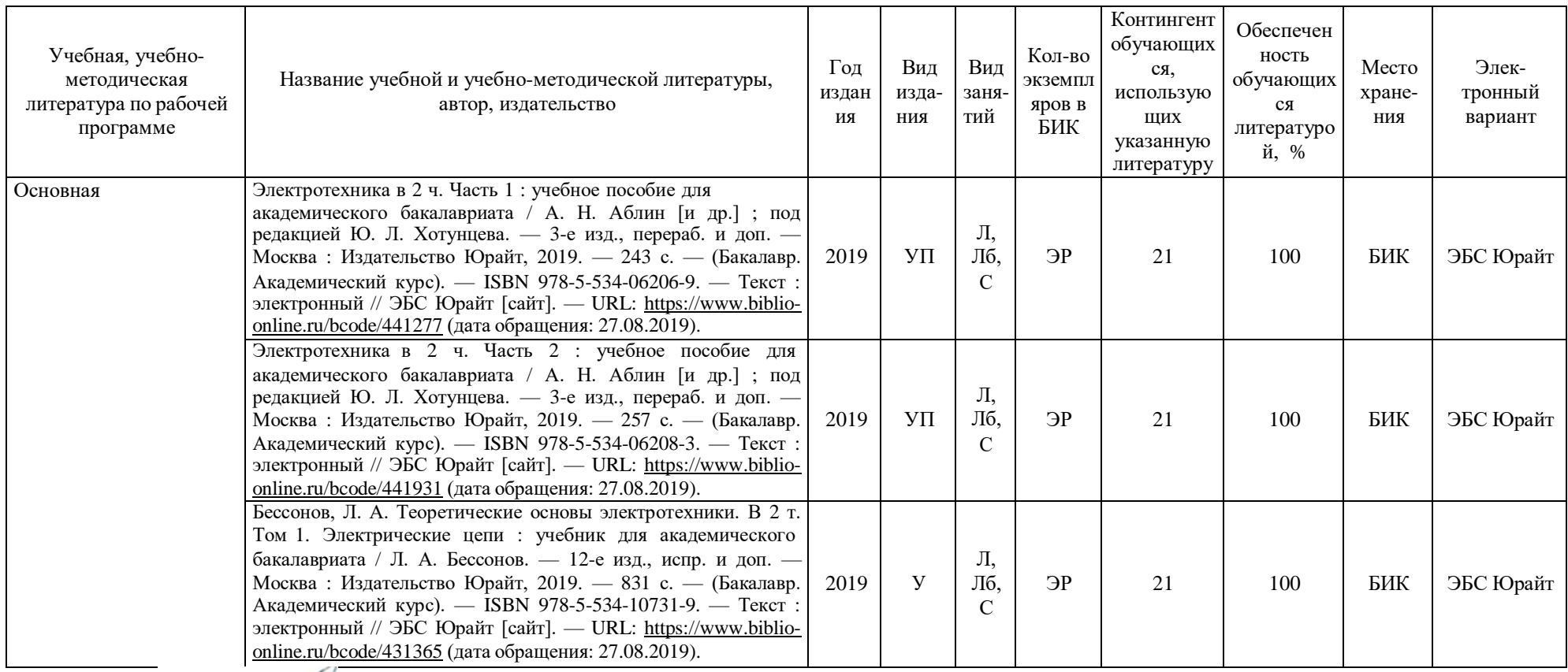

Зав. кафедрой Иванов Г.В. Иванов «11» июня 2020 г.

#### **10.2 Базы данных, информационно-справочные и поисковые системы**

1.<http://elib.tyuiu.ru/> - Собственная полнотекстовая база (ПБД) БИК ТИУ.

2. [http://bibl.rusoil.net](http://bibl.rusoil.net/) - Научно-техническая библиотека ФГБОУ ВО УГНТУ.

3. <http://lib.ugtu.net/books> - Ресурсы научно-технической библиотеки ФГБОУ ВО «Ухтинский государственный технический университет».

- 4. [http://www.studentlibrary.ru](http://www.studentlibrary.ru/)  Консультант студента «Электронная библиотека технического ВУЗа»
- 5.<http://www.iprbookshop.ru/> Ресурсы электронно-библиотечной системы IPRbooks .
- 6. [http://e.lanbook.com](http://e.lanbook.com/) ЭБС ООО «Издательство ЛАНЬ»
- 7. [www.biblio-online.ru](http://www.biblio-online.ru/) ЭБС ООО «Электронное издательство ЮРАЙТ».
- 8.<http://elibrary.ru/> Электронные издания ООО «РУНЭБ».
- 9. [https://www.book.ru](https://www.book.ru/) Ресурсы электронно-библиотечной системы BOOK.ru
- 10.<https://educon2.tyuiu.ru/> Система поддержки учебного процесса ТИУ.
- 11.<https://rusneb.ru/> Национальная электронная библиотека (НЭБ).

#### **11. Материально-техническое обеспечение дисциплины**

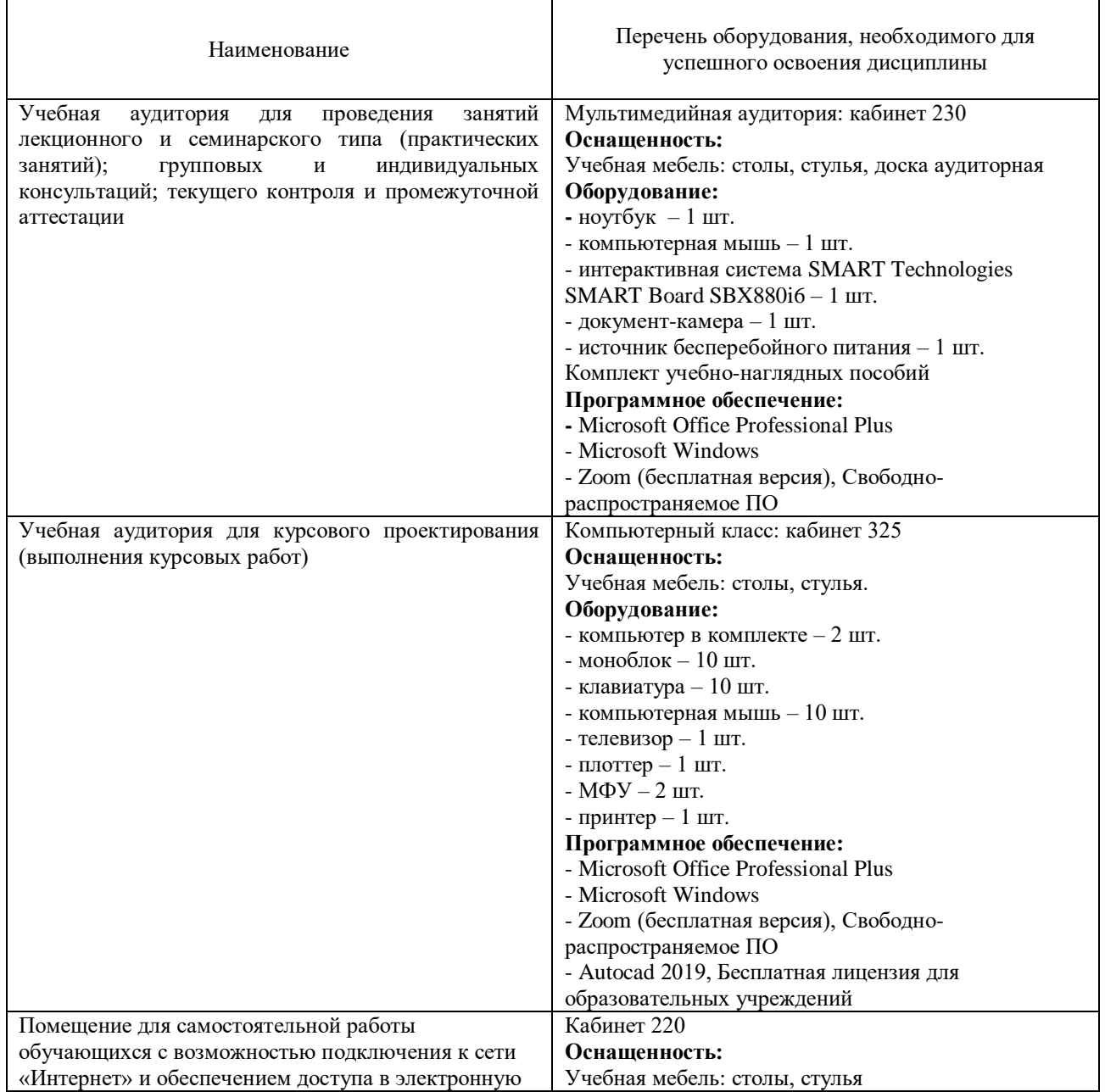

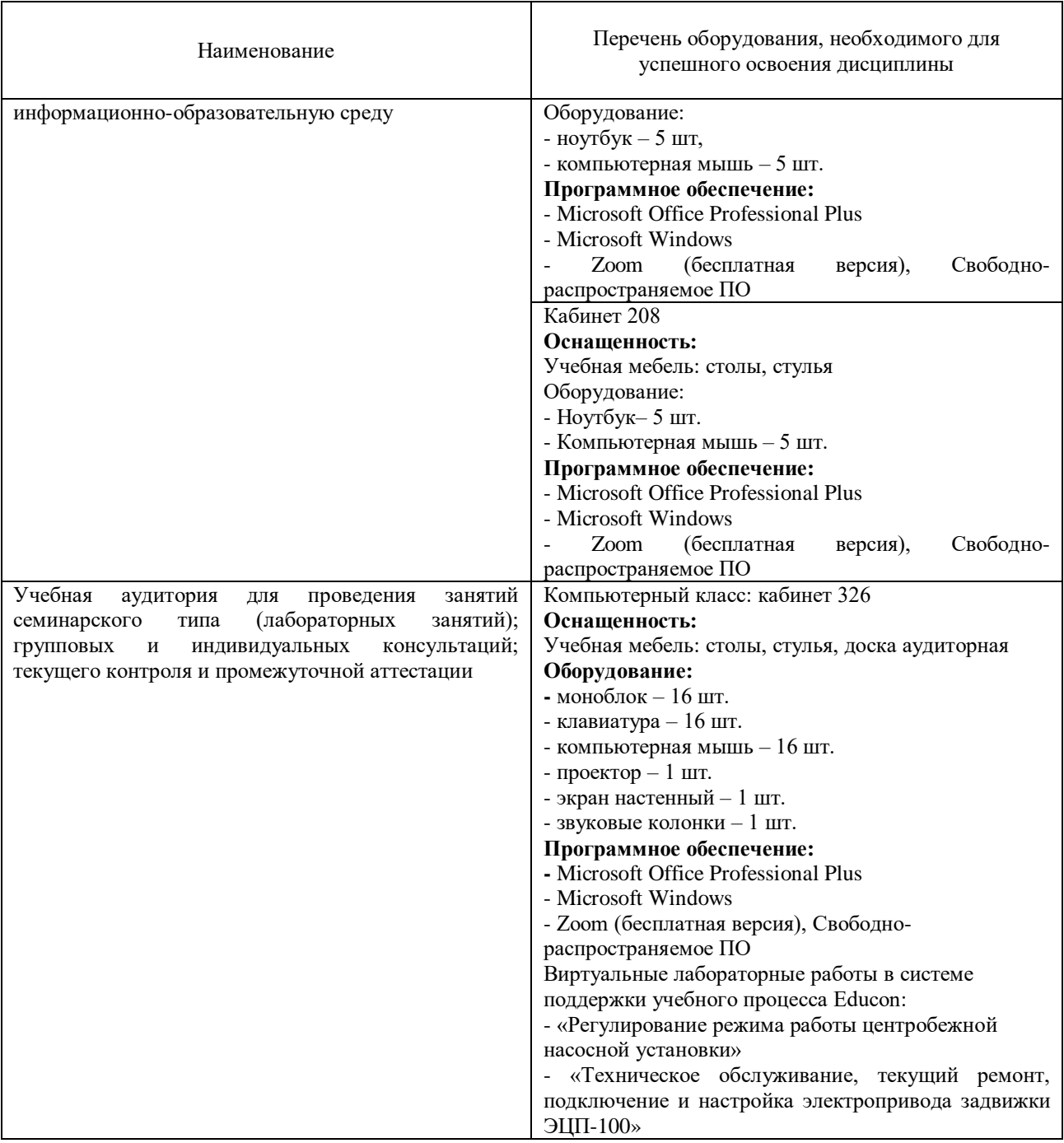

#### **Дополнения и изменения к рабочей учебной программе по дисциплине «Теория нелинейных цепей»** на 2021-2022 учебный год

Обновления внесены в следующие разделы рабочей программы учебной дисциплины:

- 1. Карта обеспеченности дисциплины учебной и учебно-методической литературой (п.10.1).
- 2. Базы данных, информационно-справочные и поисковые системы (п.10.2).
- 3. Материально-техническое обеспечение (п. 11).
- 4. В случае организации учебной деятельности в электронной информационно-образовательной среде университета в условиях предупреждения распространения новой короновирусной инфекции (COVID-19) обновления вносятся в методы преподавания: корреспондентский метод (обмен информацией, заданиями, результатами в электронной системе поддержки учебного процесса Educon и по электронной почте). Учебные занятия (лекции, практические занятия, лабораторные работы) проводятся в режиме on-line (на платформе ZOOM и др.).

Дополнения и изменения внес:

старший преподаватель кафедры ЭЭ  $\frac{d\mathcal{U}}{d\mathcal{U}}$  Н.Н. Петухова

Дополнения (изменения) в рабочую учебную программу рассмотрены и одобрены на заседании кафедры ЭЭ.

Протокол № 16 от «30» августа 2021 г.

И.о. зав. кафедрой Е.С.Чижикова

# **10.1 Карта обеспеченности дисциплины учебной и учебно-методической литературой на 2021-2022 уч. г.**

Учебная дисциплина Теория нелинейных цепей

Кафедра Электроэнергетики 2 курс, 3 семестр

Направление подготовки 15.03.04 «Автоматизация технологических процессов и производств»

Профиль подготовки «Автоматизация технологических процессов и производств в нефтяной и газовой промышленности»

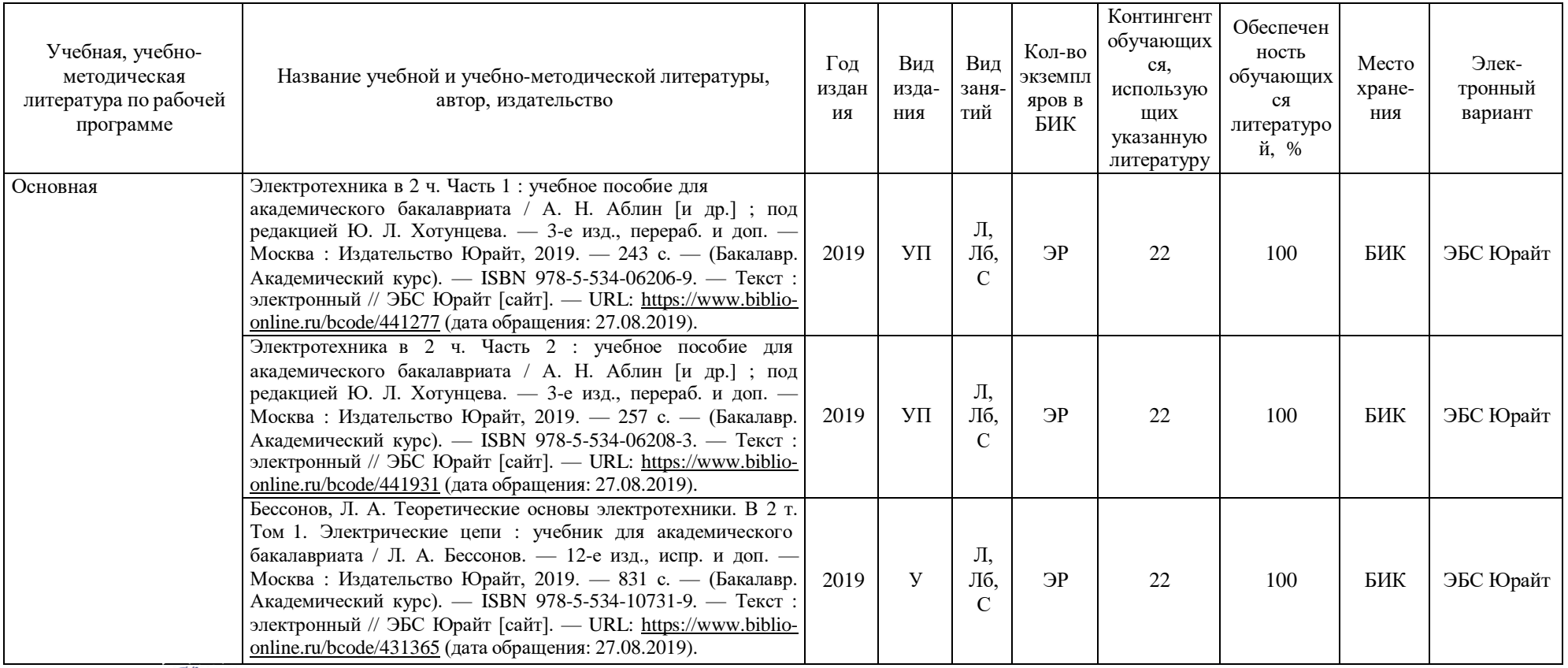

И.о.зав. кафедрой Е.С.Чижикова «30» августа 2021 г.

#### **10.2 Базы данных, информационно-справочные и поисковые системы**

1. Электронный каталог/Электронная библиотека ТИУ – <http://webirbis.tsogu.ru/>

2. Электронно-библиотечная система «IPRbooks» – <https://www.iprbookshop.ru/>

3. Электронная нефтегазовая библиотека РГУ нефти и газа им. Губкина (Российский государственный университет нефти и газа им. И.М. Губкина)  $-\frac{http://elib.gubkin.ru/}{http://elib.gubkin.ru/}$  $-\frac{http://elib.gubkin.ru/}{http://elib.gubkin.ru/}$  $-\frac{http://elib.gubkin.ru/}{http://elib.gubkin.ru/}$ 

4. **Электронная библиотека УГНТУ (Уфимский государственный нефтяной технический университет)** – <http://bibl.rusoil.net/>

5. **Электронная библиотека УГТУ (Ухтинский государственный технический университет)** – [http://lib.ugtu.net/books/](http://lib.ugtu.net/books)

6. Научная электронная библиотека ELIBRARY.RU – <http://www.elibrary.ru/>

- 7. Электронно-библиотечная система «Лань» <https://e.lanbook.com/>
- 8. Электронно-библиотечная система «Консультант студента» –

[http://www.studentlibrary.ru](http://www.studentlibrary.ru/) 

9. Электронно-библиотечная система «Book.ru» – [https://www.book.ru](https://www.book.ru/)

10. Электронная библиотека ЮРАЙТ - <https://urait.ru/>

#### Наименование Перечень оборудования, необходимого для успешного освоения дисциплины Учебная аудитория для проведения занятий лекционного и семинарского типа (практических занятий); групповых и индивидуальных консультаций; текущего контроля и промежуточной аттестации Мультимедийная аудитория: кабинет 230 **Оснащенность:**  Учебная мебель: столы, стулья, доска аудиторная **Оборудование: -** ноутбук – 1 шт. - компьютерная мышь – 1 шт. - интерактивная система SMART Technologies SMART Board SBX880i6 – 1 шт. - документ-камера – 1 шт. - источник бесперебойного питания – 1 шт. Комплект учебно-наглядных пособий **Программное обеспечение: -** Microsoft Office Professional Plus - Microsoft Windows - Zoom (бесплатная версия), Свободнораспространяемое ПО Учебная аудитория для курсового проектирования (выполнения курсовых работ) Компьютерный класс: кабинет 325 **Оснащенность:** Учебная мебель: столы, стулья. **Оборудование:**  - компьютер в комплекте – 2 шт. - моноблок – 10 шт. - клавиатура – 10 шт. - компьютерная мышь – 10 шт.  $-$  телевизор  $-1$  шт. - плоттер  $-1$  шт.  $-M\Phi Y - 2$   $\mu$ T. - принтер  $-1$  шт. **Программное обеспечение:** - Microsoft Office Professional Plus - Microsoft Windows - Zoom (бесплатная версия), Свободнораспространяемое ПО - Autocad 2019, Бесплатная лицензия для образовательных учреждений

#### **11. Материально-техническое обеспечение дисциплины**

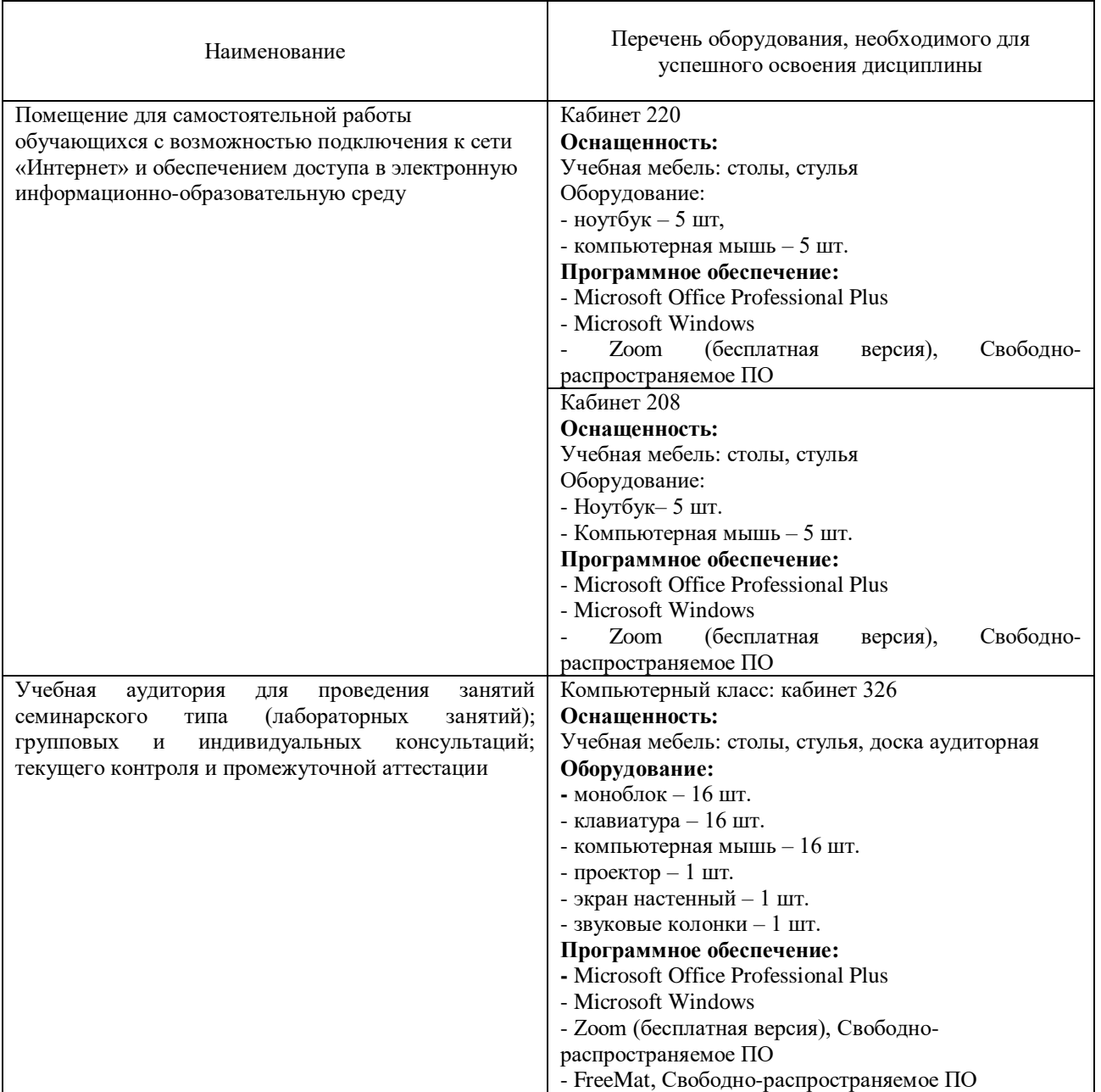

#### **Дополнения и изменения к рабочей программе дисциплины «Теория нелинейных цепей»** на 2022-2023 учебный год

С учётом развития науки, практики, технологий и социальной сферы, а также результатов мониторинга потребностей работодателей, в рабочую программу вносятся следующие дополнения (изменения):

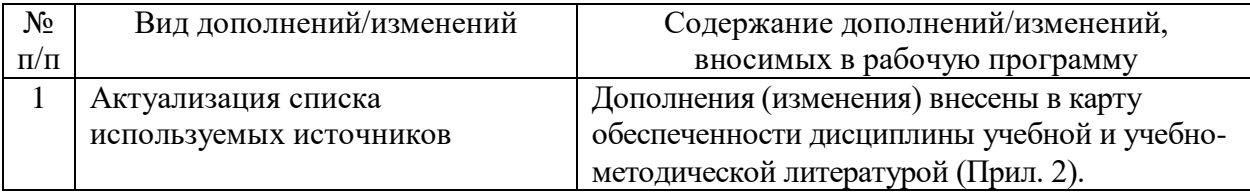

# **КАРТА**

#### **обеспеченности дисциплины учебной и учебно-методической литературой**

Дисциплина: Теория нелинейных цепей

Код, направление подготовки: 15.03.04 Автоматизация технологических процессов и производств

Направленность (профиль): Автоматизация технологических процессов и производств в нефтяной и газовой промышленности

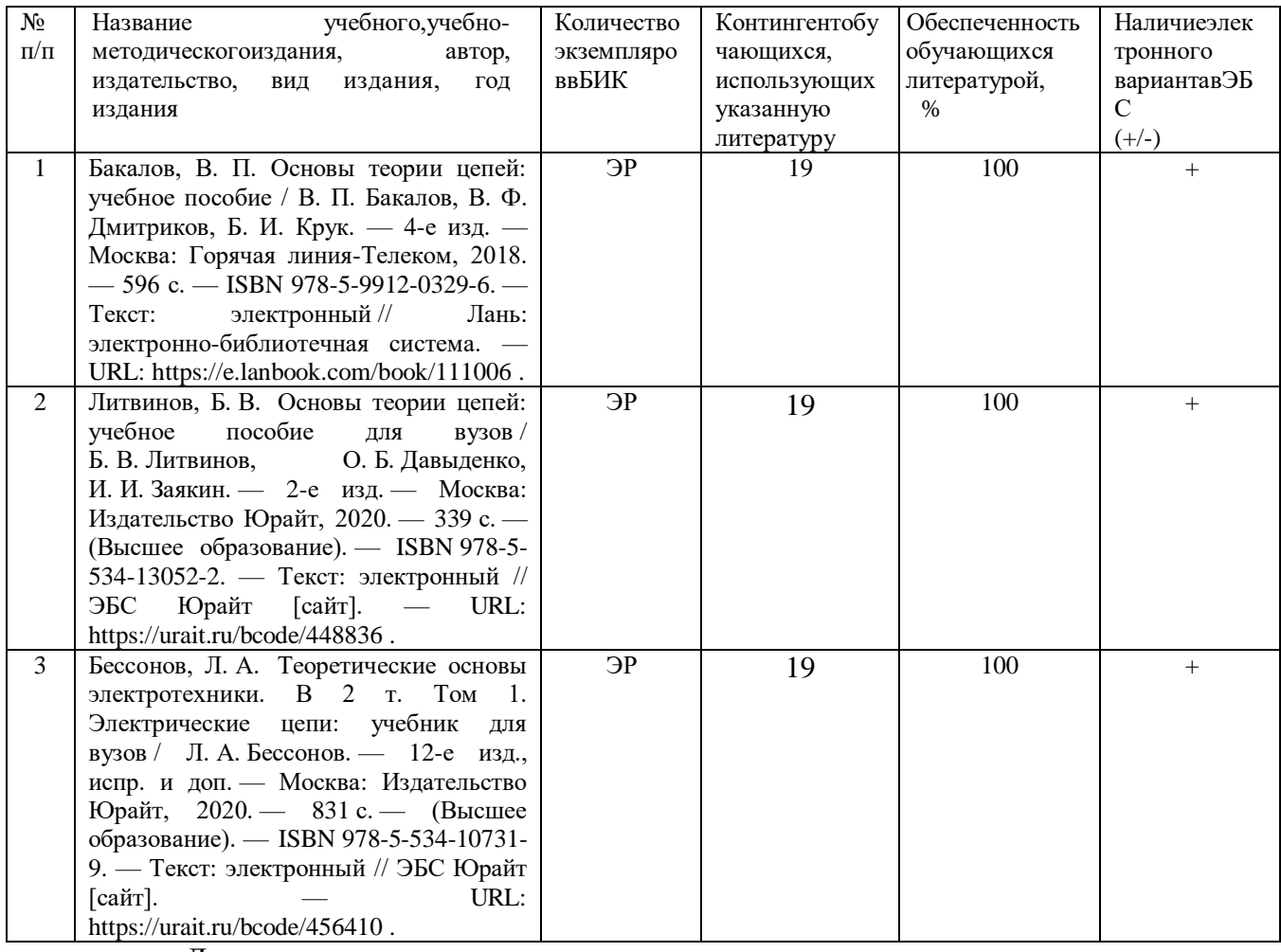

Дополнения и изменения внес:

ст. преподаватель  $\mathcal{H}_{\mathcal{H}}$  Н.Н. Петухова Дополнения (изменения) в рабочую программу рассмотрены и одобрены на

нии карадии от политика.<br>И.о. заведующего кафедрой Е.С. Чижикова

заседании кафедры электроэнергетики.

**СОГЛАСОВАНО:**

 И.о. заведующего выпускающей кафедрой Е.С. Чижикова «30» августа 2022 г.

**Дополнения и изменения к рабочей программе дисциплины Теория нелинейных цепей** на 2023-2024 учебный год

Дополнения и изменения в рабочую программу не вносятся *(*д*исциплина в 2023- 2024 учебном году не изучается).*

Дополнения и изменения внес: ст. преподаватель  $\alpha$   $\beta$  Н.Н. Петухова

Дополнения (изменения) в рабочую программу рассмотрены и одобрены на заседании кафедры электроэнергетики.

И.о. заведующего кафедрой Е.С. Чижикова<br>АСОВАНО: Ведующего выпускающей кафедрой Е.С. Чижикова

**СОГЛАСОВАНО:** 

И.о. заведующего выпускающей кафедрой

«30» августа 2023 г.

**Дополнения и изменения к рабочей программе дисциплины Теория нелинейных цепей** на 2024-2025 учебный год

Дополнения и изменения в рабочую программу не вносятся *(*д*исциплина в 2024- 2025 учебном году не изучается).*

Дополнения и изменения внес: Дополнения и изменения внес:<br>
канд. физ.-мат. наук, доцент В.И. Новоселов

 Дополнения (изменения) в рабочую программу рассмотрены и одобрены на заседании кафедры электроэнергетики.

**СОГЛАСОВАНО:** 

И.о. заведующего выпускающей кафедрой

«22» апреля 2024 г.

И.о. заведующего кафедрой **Середия В.С. Чижикова**<br>АСОВАНО:<br>ведующего выпускающей кафедрой <u>Середия В.С. Чижикова</u>